## Filière : SMI (licence) Module : C++ avancé Responsable : K. AFDEL

## **PROBLEME - GESTION DU PERSONNEL DE L'ISG**

On Souhaite développer un programme de gestion du personnel de l'ISG. Dans le personnel de l'ISG, on distingue le personnel administratif et le personnel enseignant. Chaque enseignant détient un numéro de casier. Tout membre du personnel reçoit un salaire à la fin du mois. Cependant, les vacataires, qui font partie du personnel enseignant, sont payés à l'heure et n'ont donc pas de salaire mensuel fixe. Chaque personne est désignée par un nom, une adresse et un numéro de bureau. La représentation UML des diverses entités est donnée par :

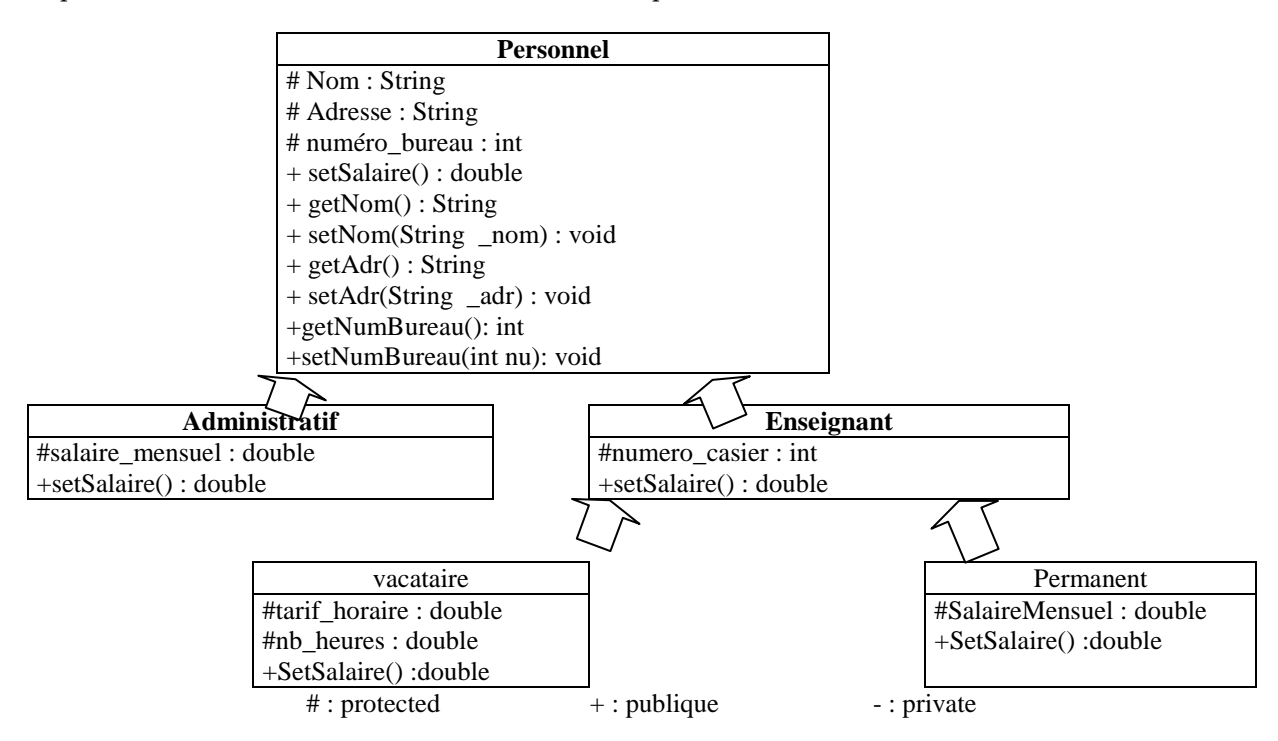

Une classe abstraite contient une méthode virtuelle pure. Définissez la classe **Personnel** comme une classe abstraite. L'instruction suivante : **Personnel** Pers( « ahmed », « cite Charaf 24 », 24) ; Est-elle correcte ? Pourquoi

- 1. Définissez le constructeur par défaut et avec argument et les méthodes d'accès de la classe **Personnel** ?
- **2.** Définissez la méthode affiche() permettant l'affichage des objets de la classe **Personnel**

Note !! En utilisant les fonctions amies.

- 3. les classes **Administratif** et **Enseignant** héritent de la classe **Personnel**, définissez les constructeurs par défaut et avec argument et les méthodes d'accès des classes **Administratif** et **Enseignant**
- 4. Définissez la méthode affiche() permettant l'affichage des objets des classes **Administratif** et **Enseignant**
- 5. Les classes **Vacataire** et **Permanent** hérite de la classe **Enseignant**. Définissez le constructeur par défaut et avec argument et les méthodes d'accès des classes **Vacataire** et **Permanent** ?
- 6. Ecrire le programme main() qui entrera les informations des personnels des différentes catégories :
	- Un objet de catégorie **Administratif** créé statiquement et un autre de même catégorie mais créée dynamiquement avec new.
	- Un autre objet de catégorie **Vacataire** créé statiquement et une autre de catégorie **Permanent** créé dynamiquement.